# **Dokumentation** Messkampagne vom 24.11.2015 am Architekturgebäude auf dem TU-Campus (Berlin-Charlottenburg)

## Inhaltsverzeichnis

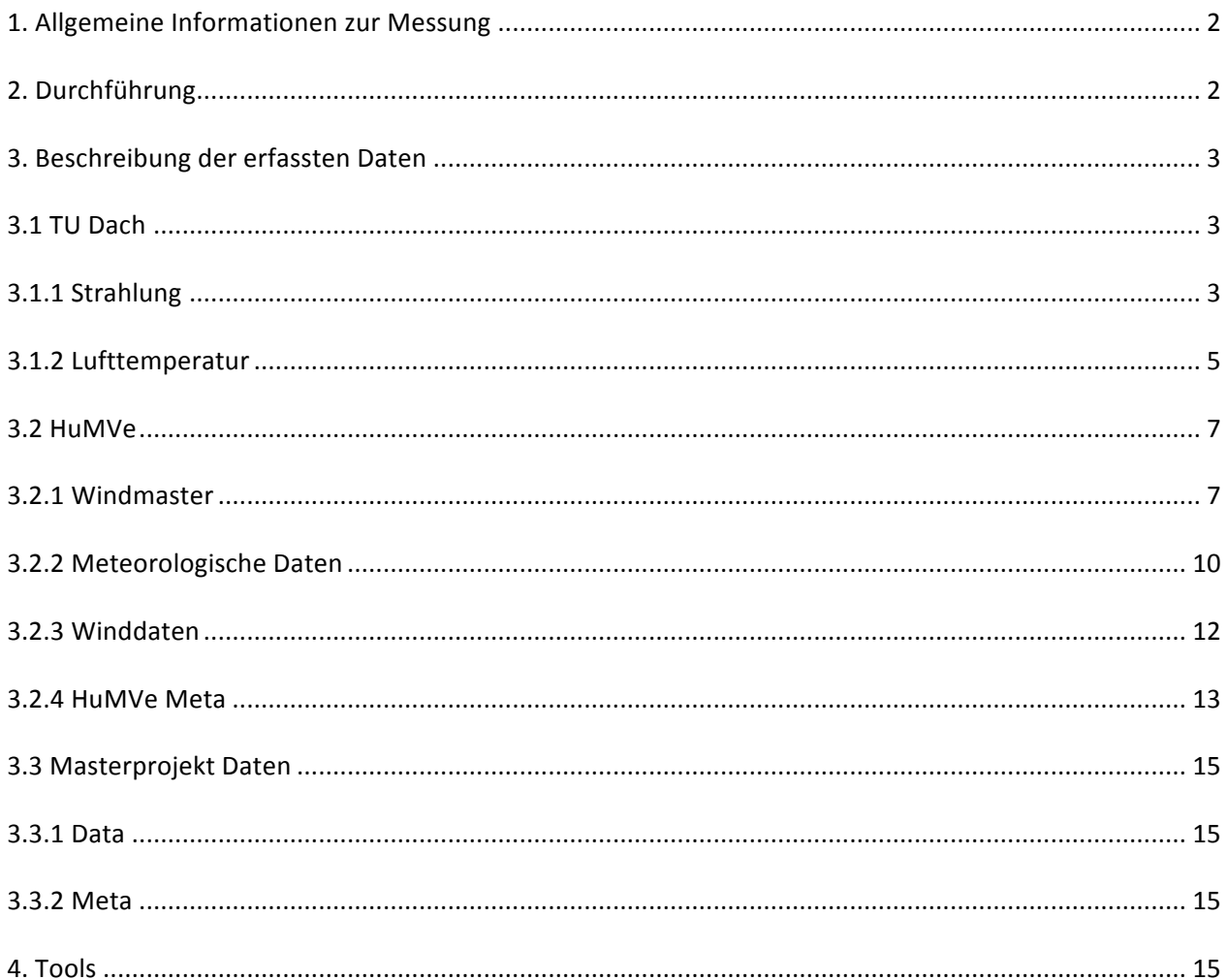

# **1. Allgemeine Informationen zur Messung**

Im Rahmen des Vertiefungsprojektes "Climates in the Hood" vom FG Klimatologie der TU Berlin wurde in Kooperation mit einem Klimatologieprojekt von Masterstudenten der Landschaftsarchitektur am 24.11.2015 eine Messkampagne auf dem TU-Campus am Ernst-Reuter-Platz durchgeführt. Neben unseren Messergebnissen wurden ergänzend die des Master-Klimatologieprojektes miteinbezogen. Mit einer mobilen Wetterstation wurden stündlich an sechs Messpunkten Werte zu Lufttemperatur, Luftfeuchte, Wind und Strahlung erhoben

(Dateipfad\messung\_tub\_architekturgebaeude\_2015\humve\meta\messstrecke.jpg). Ziel der Messkampagne war es herauszufinden, wie sich das Mikroklima an den sechs Messpunkten in Abhängigkeit von Oberflächeneigenschaften, Exposition und Tageszeit differenziert.

Folgende Hypothesen sind zu prüfen:

1) Die mittlere Lufttemperatur ist auf der Südseite MP6 des Gebäudes höher als auf der Nordseite MP2. 2) Die mittlere kurzwellige Einstrahlung sowie die mittlere Lufttemperatur sind am Standort MP6 gemessen höher als am Standort MP4.

3) Die Änderungsrate der Oberflächentemperatur an den Standorten MP1 und MP6 sind vormittags (8 12 Uhr) und nachmittags (13-15 Uhr) höher als an MP2.

Durchführende waren: Anna Ackermann, Julia Bartsch, Anjes Bloch, Tina Christmann, Sinah Drenske, Simone Fischer, Marie Kreitlow, Lars Noack, Lion Laspe, Luisa Rau, Stefanie Schepers, Marlene Woik, Marco Otto. Die Messungen erfolgten in Zweier- oder Dreiergruppen. Detaillierte Informationen, wer zu welchen Uhrzeiten gemessen hat, finden sich im Messprotokoll.

# **2. Durchführung**

Die Messung erfolgte von 8:45 Uhr – 15:15 Uhr am 24.11.2015. Der Ablauf der Messungen, inklusive der einzelnen Messstationen, wurde vorab in einem Messkonzept festgehalten. Für die Datenerhebung wurden zum einen ein Messgerät zur Bestimmung der Oberflächentemperatur (KT19) und der TU eigene mobile Messwagen (HUMVE), der die kurzwellige Ein- und Ausstrahlung, die Windgeschwindigkeit, die Luftfeuchtigkeit und die Lufttemperatur erfasst, genutzt, sowie zum anderen eine feste Klimamessstation auf dem Dach der TU-Berlin.

Messkonzept:

Die Messung wurde in der Straße des 17. Juni am Architekturgebäude der TU-Berlin in unmittelbarer Nähe zum Ernst-Reuter-Platz durchgeführt. Vorab wurden sechs Standorte ausgewählt, die sich um das Architekturgebäude herum verteilen. Ziel bei der Wahl der Standorte war es möglichst unterschiedliche klimatische Gegebenheiten abzudecken. Aus diesem Grund wurden sowohl verschattete als auch sonnenexponierte Standorte und Standorte mit und ohne Vegetation ausgewählt.

Die Messung erfolgte in Zweier- oder Dreiergruppen. Pro Stunde wurde ein Messrundgang durchgeführt, wobei an jeder Station drei Minuten gemessen wurde. Es wurde an jedem Standort ein repräsentativer Quadratmeter ausgesucht und farbig markiert, innerhalb dessen die Messung der

Oberflächentemperatur mittels der KT19 stattfinden sollte. Während der ersten Messrunde wurde der Messwagen mit Hilfe eines Kompasses südlich ausgerichtet. Mit Kreide wurde der korrekte Standpunkt für den Messwagen auf der Bodenoberfläche markiert.

Einmal in Betrieb genommen erfasst der Messwagen (HUMVE) permanent Daten, allerdings ist er nicht in der Lage zwischen Bewegungen bzw. unterschiedlichen Standorten zu unterscheiden. Daher musste zu Beginn jeder Messung die exakte Uhrzeit und der Standort notiert werden, um bei der anschließenden Auswertung die erhobenen Daten anhand der Uhrzeiten den entsprechenden Standorten zuordnen zu können. Am Ende jeder Messung wurde die Uhrzeit ebenfalls in einem handgeschriebenen Protokoll

dokumentiert. Pro Standort wurden mit dem KT 19 innerhalb des markierten Quadratmeters drei Messungen durchgeführt und ebenfalls im Protokoll dokumentiert.

### **3. Beschreibung der erfassten Daten**

#### **3.1 TU Dach**

#### **Dateipfad \messung\_tub\_architekturgebaeude\_2015\aws\_tu\_dach**

Auf dem Dach des Hauptgebäudes der TU Berlin werden Strahlungs- und Lufttemperaturdaten erfasst. Diese dienen als Referenzwerte für unsere Messungen. Alle Höhenangaben beziehen sich auf das Dachniveau des Hauptgebäudes der TU Berlin Straße des 17. Juni 135 in 10623 Berlin. Informationen zur Station unter:

http://www.klima.tuberlin.de/index.php?show=forschung\_dch\_messnetz\_campus\_ch&lan=de **Data**

In diesem Unterordner werden die Daten von Strahlung und Lufttemperatur aufgezeichnet. **Meta**

Dieser Unterordner erklärt die Abkürzungen der Messgrößen und deren Einheiten.

### **3.1.1 Strahlung**

### Dateipfad: \messung\_tub\_architekturgebaeude\_2015\aws\_tu\_dach\dataB\_TUDA\_STRAHLUNG.dat

#### TIMESTAMP

Erklärung Abkürzung: Datum und Uhrzeit Einheit: [Jahr-Monat-Tag und Stunde-Minute-Sekunde] Variablentyp: POSIXlt Minimum: 2015-11-23 12:00:00 Maximum: 2015-11-25 12:00:00

RECORD Erklärung Abkürzung: Laufende Nummer Einheit: [Ganze Zahl] Variablentyp: Integer Minimum: 630633 Maximum: 633513

Rn\_Avg Messgröße: Mittelwert Nettostrahlung (Strahlungsbilanz) Einheit: [W/m²] Variablentyp: numerisch Minimum: -87.57135 Maximum: 358.29610

albedo\_Avg

Messgröße: Mittelwert Albedo Einheit: Variablentyp: numerisch Minimum: -Inf bzw. -3.242803000 Maximum: Inf bzw. 2.7000100

Rs downwell Avg Messgröße: Mittelwert kurzwellige Einstrahlung Einheit:  $[W/m^2]$ Variablentyp: numerisch Minimum: -6.221728 Maximum: 451.1047

Rs\_upwell\_Avg Messgröße: Mittelwert kurzwellige Ausstrahlung Einheit:  $[W/m^2]$ Variablentyp: numerisch Minimum: -1.705715 Maximum: 34.80742

Rl\_downwell\_Avg Messgröße: Mittelwert langwellige Einstrahlung Einheit:  $[W/m^2]$ Variablentyp: numerisch Minimum: 225.1246 Maximum: 322.0204

Rl\_upwell\_Avg Messgröße: Mittelwert langwellige Ausstrahlung Einheit:  $[W/m^2]$ Variablentyp: numerisch Minimum: 304.4796 Maximum: 338.4864

T\_nr\_Avg Messgröße: Mittelwert Gehhäusetemperatur Einheit: [°C] Variablentyp: numerisch Minimum: -0.6264038 Maximum: 3.665950

Rl\_downwell\_meas\_Avg Messgröße: Mittelwert langwellige Strahlung nach unten gemessen Einheit:  $[W/m^2]$ Variablentyp: numerisch Minimum: -91.39275 Maximum: -2.337619

Rl\_upwell\_meas\_Avg Messgröße: Mittelwert langwellige Strahlung nach oben gemessen Einheit:  $[W/m^2]$ Variablentyp: numerisch Minimum: -10.631470 Maximum: 7.432849

### **3.1.2 Lufttemperatur**

Dateipfad: \messung\_tub\_architekturgebaeude\_2015\aws\_tu\_dach\data\B\_TUDA\_TEMPERATUR.dat

TIMESTAMP Messgröße: Zeit Erklärung Abkürzung: Datum Uhrzeit Einheit: [Jahr-Monat-Tag und Stunde-Minute-Sekunde] Variablentyp: POSIXlt Minimum: 2015-11-23 12:00:00 Maximum: 2015-11-25 12:00:00

RECORD Erklärung Abkürzung: Laufende Nummer Einheit: [Ganze Zahl] Variablentyp: integer Minimum: 521299 Maximum: 524179

T\_1000cm\_Avg Messgröße: Mittelwert Lufttemperatur 10 m Einheit: [°C] Variablentyp: numerisch Minimum: -0.615 Maximum: 3.217

RH\_1000cm\_Avg Messgröße: Mittelwert Relative Feuchte 10 m Einheit: [%] Variablentyp: numerisch Minimum: 70.96 Maximum: 93.4

T\_750cm\_Avg Messgröße: Mittelwert Lufttemperatur 7.5 m Einheit: [°C] Variablentyp: numerisch Minimum: -0.687 Maximum: 3.177

RH\_750cm\_Avg Messgröße: Mittelwert Relative Feuchte 7.5 m Einheit: [%] Variablentyp: numerisch Minimum: 70.87 Maximum: 93.4

T\_500cm\_Avg Messgröße: Mittelwert Lufttemperatur 5 m Einheit: [°C] Variablentyp: numerisch Minimum: -0.733 Maximum: 3.130

RH\_500cm\_Avg Messgröße: Mittelwert Relative Feuchte 5 m Einheit: [%] Variablentyp: numerisch Minimum: 70.72 Maximum: 92.80

T\_200cm\_Avg Messgröße: Mittelwert Lufttemperatur 2m Einheit: [°C] Variablentyp: numerisch Minimum: -0.828 Maximum: 3.122

RH\_200cm\_Avg Messgröße: Mittelwert Relative Feuchte 2 m Einheit: [%] Variablentyp: numerisch Minimum: 72.13 Maximum: 93.30

T\_20cm\_Avg Messgröße: Mittelwert Lufttemperatur 20 cm Einheit: [°C] Variablentyp: numerisch Minimum: -0.806 Maximum: 3.307

RH\_20cm\_Avg Messgröße: Mittelwert Relative Feuchte 20 cm Einheit: [%] Variablentyp: numerisch

Minimum: 71.99 Maximum: 92.80

### **3.2 HuMVe**

#### **3.2.1 Windmaster**

**Dateipfad: \messung\_tub\_architekturgebaeude\_2015\humve\data\CR1000\_HUMVE\_Gill\_Windmaster.dat HuMVE Gill** Anzahl Einträge: 2723 pro Spalte Anzahl Spalten: 20

TIMESTAMP Messgröße: Zeit Erklärung Abkürzung: Datum Uhrzeit Einheit: [Jahr-Monat-Tag Stunde-Minute-Sekunde] Variablentyp: POSIXlt Minimum: 2015-11-24 08:29:20 Maximum: 2015-11-24 16:03:00

#### RECORD

Erklärung Abkürzung: Laufende Nummer Einheit: [Ganze Zahl] Variablentyp: integer Minimum: 1 Maximum: 2723

met\_u\_Avg Erklärung Abkürzung: Mittelwert Einheit: Variablentyp: numerisch Minimum: -3.8790 Maximum: 4.1680

met\_v\_Avg Erklärung Abkürzung: Mittelwert Einheit: Variablentyp: numerisch Minimum: -6.2820 Maximum: 6.2800

Sonic\_u\_Avg Erklärung Abkürzung: horizontale Windgeschwindigkeitskomponente (Ost - West) Einheit: [m/s]

Variablentyp: numerisch Minimum: -6.2820 Maximum: 6.2800

Sonic\_v\_Avg Erklärung Abkürzung: horizontale Windgeschwindigkeitskomponente (Nord - Süd) Einheit: [m/s] Variablentyp: numerisch Minimum: -4.1680 Maximum: 3.8790

Sonic\_w\_Avg Erklärung Abkürzung: vertikale Windgeschwindigkeitskomponente (nach unten - nach oben) Einheit: [m/s] Variablentyp: numerisch Minimum: -1.1670 Maximum: 1.0080

Sonic t Avg Erklärung Abkürzung: virtuelle Temperatur (indirekt aus akustischer Messung) Einheit: [°C] Variablentyp: numerisch Minimum: -0.046 Maximum: 9.480

Sonic\_u\_Cov.1. Erklärung Abkürzung: Kovarianz von uu Einheit: [m/s] Variablentyp: numerisch Minimum: 0.0010 Maximum: 12.1700

Sonic\_u\_Cov.2. Erklärung Abkürzung: Kovarianz von uv Einheit: [m/s] Variablentyp: numerisch Minimum: -2.057000 Maximum: 2.242000

Sonic\_u\_Cov.3. Erklärung Abkürzung: Kovarianz von uw Einheit: [m/s] Variablentyp: numerisch Minimum: -1.26100 Maximum: 0.91600

Sonic\_u\_Cov.4.

Erklärung Abkürzung: Kovarianz von uT Einheit: [m/s °C] Variablentyp: numerisch Minimum: -0.1370000 Maximum: 0.2820000

Sonic\_u\_Cov.5. Erklärung Abkürzung: Kovarianz von vv Einheit: [m/s] Variablentyp: numerisch Minimum: 0.0010 Maximum: 7.9380

Sonic\_u\_Cov.6. Erklärung Abkürzung: Kovarianz von vw Einheit: [m/s] Variablentyp: numerisch Minimum: -0.880000 Maximum: 0.578000

Sonic\_u\_Cov.7. Erklärung Abkürzung: Kovarianz von vT Einheit: [m/s °C] Variablentyp: numerisch Minimum: -0.290000 Maximum: 0.210000

Sonic\_u\_Cov.8. Erklärung Abkürzung: Kovarianz von ww Einheit: [m/s] Variablentyp: numerisch Minimum: 0.0000 Maximum: 0.9370

Sonic\_u\_Cov.9. Erklärung Abkürzung: Kovarianz von wT Einheit: [m/s °C] Variablentyp: numerisch Minimum: -0.077000 Maximum: 0.123000

Sonic\_u\_Cov.10. Erklärung Abkürzung: Kovarianz von TT Einheit: [°C] Variablentyp: numerisch Minimum: 0.00100 Maximum: 0.77000

Samples\_Sonic Erklärung Abkürzung: Samples Sonic Einheit: Variablentyp: integer Minimum: 40.00 Maximum: 51.00

disable flag Erklärung Abkürzung: Deaktivierung Flag Einheit: Variablentyp: integer Minimum: -1.0000 Maximum: 0.0000

#### **3.2.2 Meteorologische Daten**

**Dateipfad: \messung\_tub\_architekturgebaeude\_2015\humve\dataCR\_1000\_HuMVe\_Meteo.dat** Anzahl der Einträge: 2723 pro Spalte. Anzahl der Spalten: 12

TIMESTAMP Messgröße: Zeit Erklärung Abkürzung: Datum Uhrzeit Einheit: [Jahr-Monat-Tag Stunde-Minute-Sekunde] Variablentyp: POSIXlt Minimum: 2015-11-24 08:29:20 Maximum: 2015-11-24 16:03:00

RECORD Erklärung Abkürzung: Laufende Nummer Einheit: [Ganze Zahl] Variablentyp: integer Minimum: 1 Maximum: 2723

Temp\_t Messgröße: Lufttemperatur 150 cm über dem Boden Einheit: [°C] Variablentyp: integer Minimum: 0.082 Maximum: 3.925

RH\_t Messgröße: Relative Luftfeuchte Einheit: [%] Variablentyp: numerisch

Minimum: 70.48 Maximum: 82.30

NetRad Messgröße: Strahlungsbilanz Einheit:  $[w/m<sup>2</sup>]$ Variablentyp: numerisch Minimum: -53.300 Maximum: 243.000

ShortIn Messgröße: Kurzwellige Einstrahlung Einheit:  $[w/m^2]$ Variablentyp: numerisch Minimum: 1.984 Maximum: 343.700

ShortOut Messgröße: Reflexstrahlung Einheit: [w/m<sup>2</sup>] Variablentyp: numerisch Minimum: 0.331 Maximum: 65.490

IRTS\_T Messgröße: Infrarot-Oberflächentemperatur Einheit: [C°] Variablentyp: numerisch Minimum: -0.122

Maximum: 5.430

IRTS\_B Messgröße: Infrarot Gehäusetemperatur Einheit: [C°] Variablentyp: numerisch Minimum: 0.071 Maximum: 5.430

IRTS\_T\_Corr Messgröße: korrigierte Oberflächentemperatur Einheit: [C°] Variablentyp: numerisch Minimum: 0.029 Maximum: 5.586

AngX Messgröße: X-Ausrichtung des Messgeräts Einheit: [°] Variablentyp: numerisch Minimum: -17.7300 Maximum: 18.0500

AngY Messgröße: Y-Ausrichtung des Messgeräts Einheit: [°] Variablentyp: numerisch Minimum: -29.680 Maximum: 22.130

## **3.2.3 Winddaten**

Dateipfad: \messung\_tub\_architekturgebaeude\_2015\humve\CR\_1000\_HuMVe\_Wind.dat Anzahl der Einträge: 2723 pro Spalte. Anzahl Spalten: 5

TIMESTAMP Messgröße: Zeit Erklärung Abkürzung: Datum Uhrzeit Einheit: [Jahr-monat-Tag Stunde-Minute-Sekunde] Variablentyp: POSIXlt Minimum: 2015-11-24 08:29:20 Maximum: 2015-11-24 16:03:00

RECORD Erklärung Abkürzung: Laufende Nummer Einheit: [Ganze Zahl] Variablentyp: integer Minimum: 1 Maximum: 2723

Wind\_Speed Messgröße: Windgeschwindigkeit Einheit: Meter pro Sekunde [m/s] Variablentyp: numerisch Minimum: 0.087 Maximum: 6.307

Wind\_Direction Messgröße: Windrichtung Einheit: Grad (meteoro. Konvention) Variablentyp: numerisch Minimum: 0.018 Maximum: 360.00

Std\_Dev\_Wind\_Dir Messgröße: Standardabweichung der Windrichtung Einheit: Grad Variablentyp: numerisch Minimum: 0.000 Maximum: 98.900

## **3.2.4 HuMVe Meta**

### **Dateipfad: \messung\_tub\_architekturgebaeude\_2015\humve\meta**

In diesem Unterordner befinden sich verschiedene Dateien, die den Messaufbau und die Messgeräte veranschaulichen und erklären.

#### **Dateipfad: \messung\_tub\_architekturgebaeude\_2015\humve\meta\Manuals**

In diesem Unterordner befindet sich eine Sammlung von Bedienungsanleitungen der benutzten Geräte.

#### Dateipfad: \messung\_tub\_architekturgebaeude\_2015\humve\meta\Manuals\Heimann KT-19\KT 19 **Manual\_1.pdf**

Seiten: 75 Dateityp: PDF Sprache: deutsch Es handelt sich um eine Bedienungsanleitung für das Strahlungspyrometer KT-19 inklusive Typenblatt, technischen Daten, Informationen zur Inbetriebnahme, Applikationshinweisen und Wartungshinweisen.

## Dateipfad: \messung\_tub\_architekturgebaeude\_2015\humve\meta\Manuals\Heimann KT-19\KT 19 **Manual\_2.pdf**

Seiten: 11 Dateityp: PDF Sprache: deutsch Es handelt sich um eine Geräte- und Zubehörliste für das Strahlungspyrometer KT-19 für Nachbestellungen oä.

### Dateipfad: \messung\_tub\_architekturgebaeude\_2015\humve\meta\Manuals\CS215\_feb08\_us.pdf Seiten: 36

Dateityp: PDF Sprache: englisch Es handelt sich um eine Bedienungsanleitung für das Gerät CS215, das an der genutzten mobilen Wetterstation die Luftfeuchte und -temperatur misst.

### Dateipfad: \messung\_tub\_architekturgebaeude\_2015\humve\meta\Manuals\CS300\_jan08\_us.pdf

Seiten: 16 Dateityp: PDF Sprache: englisch Es handelt sich um eine Bedienungsanleitung für das Pyranometer CS300.

### **Dateipfad:**

**\messung\_tub\_architekturgebaeude\_2015\humve\meta\Manuals\HuMVe\_Daten\_Infos.pdf**

Seiten: 2 Dateityp. PDF Sprache: deutsch Dieses Dokument gibt eine Übersicht über die mit dem HuMVe gemessenen Größen, deren Bedeutung und Einheiten.

#### Dateipfad: \messung\_tub\_architekturgebaeude\_2015\humve\meta\Manuals\IRTS-P\_mar07.pdf

Seiten: 20 Dateityp: PDF Sprache: englisch Es handelt sich um eine Bedienungsanleitung für den Infrarot-Sensor IRTS-P.

#### Dateipfad: \messung\_tub\_architekturgebaeude\_2015\humve\meta\Manuals\NR-Lite\_sept07.pdf

Seiten: 20 Dateityp: PDF Sprache: englisch Es handelt sich um eine Bedienungsanleitung für das Strahlungsmessgerät NR-Lite.

### Dateipfad: \messung\_tub\_architekturgebaeude\_2015\humve\meta\Manuals\windmaster.pdf

Seiten: 44 Dateityp: PDF Sprache: englisch Es handelt sich um eine Bedienungsanleitung für das Windmessgerät WindMaster und Windmaster Pro.

**Dateipfad: \messung\_tub\_architekturgebaeude\_2015\humve\meta\Messpunkte\_Fotos** In diesem Unterordner befinden sich weitere Ordner von MP1 bis MP6, die Fotos von den Messpunkten enthalten.

Dateipfad: \messung\_tub\_architekturgebaeude\_2015\humve\meta\scans\_Messprotokolle In diesem Unterordner befinden sich Scans im JPG-Format von den Messprotokollen. Es lassen sich Anfangs- und Endzeit der Messungen sowie die KT-19-Messergebnisse ablesen.

### **Dateipfad: \messung\_tub\_architekturgebaeude\_2015\humve\meta\messstrecke**

Dieses Luftbild (JPG, Quelle: Google Earth) gibt einen Überblick über die mit der Wetterstation abgelaufenen Strecke, der Messpunkte sowie des Referenzmesspunktes auf dem Dach der Technischen Universität.

Dateipfad: \messung\_tub\_architekturgebaeude\_2015\humve\Messprotokoll\_Vorlage\_HuMVe.xls Im Messprotokoll wird der/die ProtokollantIn, die Gruppenmitglieder, Datum und Start- und Endzeit festgehalten.

Die Ergebnisse der Oberflächentemperaturmessungen mit dem KT19 werden bei jedem Standort für die drei Messpunkte notiert. Anschließend wird der Mittelwert gebildet. In einer weiteren Spalte ist Platz für Bemerkungen.

# **3.3 Masterprojekt Daten**

# **Dateipfad: \messung\_tub\_architekturgebaeude\_2015\la\_master**

Vom Masterstudiengang Landschaftsarchitektur werden Messungen zu Oberflächenfeuchte und Oberflächentemperatur durchgeführt (Technische Universität Berlin, Institut für Landschaftsarchitektur und Umweltplanung, Fachgebiet Landschaftsbau/Objektbau).

# **3.3.1 Data**

# **Dateipfad: \messung\_tub\_architekturgebaeude\_2015\la\_master\data**

An 14 Standorten wird zwischen 8.15 Uhr und 17.15 Uhr stündlich gemessen. 2-3 Messpunkte pro Standort, differenziert nach Oberflächentextur, - struktur und/ oder Strahlungsexposition wurden festgelegt, sodass insgesamt 38 Messpunkte bestehen.

## Dateipfad: \messung\_tub\_architekturgebaeude\_2015\la\_master\data\Oberflächentefeuchte **151128.xls**

## Dateipfad: \messung\_tub\_architekturgebaeude\_2015\la\_master\data\Oberflächentemperatur **151128.xls**

Dateityp: PDF

Sprache: deutsch

Es handelt sich bei den beiden Tabellen um die gemessene Oberflächenfeuchte (Anzeigewerte Digits siehe PDF) und die Oberflächentemperaturen (°C) der verschiedenen Messpunkte.

# **3.3.2 Meta**

Dateipfad: \messung\_tub\_architekturgebaeude\_2015\la\_master\meta\Lageplan\_Messungen.pdf Lageplan der 14 Standorte, an denen gemessen wurde.

# Dateipfad: \messung\_tub\_architekturgebaeude\_2015\la\_master\meta\Auswertung.pdf

Kurzbeschreibungen in skizzenhafter Form zu den Objekten und Materialien. Es werden Hypothesen über die zu erwartenden Ergebnisse auf Basis des Zusammenspiels von Oberflächentemperatur, Lufttemperatur, Materialeigenschaften und Strahlungsexposition abgeleitet.

# Dateipfad: \messung\_tub\_architekturgebaeude\_2015\la\_master\meta\OBJEKTE\_.pdf

Fotos zu den Messpunkten der ersten drei Standorte sowie Zeichnungen zu den Messpunkten an der Mauer und den Platten. Plan zu den Standorten, die sich in der Sonne und im Schatten befinden und wo sich welche Oberflächenstruktur befindet.

# **4. Tools Dateipfad: \messung\_tub\_architekturgebaeude\_2015\r\_code**

Für die Auswertung der Daten wird folgendes Programm benötigt: R. Für R wird folgendes Paket benötigt: FGClimatology. Das Paket FGClimatology ist im Datenset enthalten (Dateipfad: \messung\_tub\_architekturgebaeude\_2015\r\_codeFGClimatology\_0.9.2.tar.gz). Unter folgendem Link kann die aktuellste öffentlich verfügbare Version des Pakets heruntergeladen

werden: (https://github.com/ca-vi/Climatology\_Package).

### Codebook Beispiel-Skript zum Einlesen der Messdaten vom 24. November 2015 ### ### TU Berlin, FG Klimatologie, Vertiefungsprojekt "Climates in the Hood" 2015/16 ### ### Package: FGClimatology Version 0.9.2 ### ### Stand Januar 2016 ###

# Package FGClimatology installieren über Packages - Install - Package Archive file # Pfad heraussuchen "messung\_tub\_architekturgebaeude\_2015\ r\_code\FGClimatology\_0.9.2.tar.gz" # Package nach der Installation aktivieren (Häkchen setzen)

```
# Einlesen der Messdaten mit der "read.logger" -Funktion
humvedata_meteo	<-
read.logger("messung_tub_architekturgebaeude_2015/humve/data/CR1000_HUMVE_Meteo.dat")
humvedata_wind <-
read.logger("messung_tub_architekturgebaeude_2015/humve/data/CR1000_HUMVE_Wind.dat")
humvedata gill <-
read.logger("messung tub architekturgebaeude 2015/humve/data/CR1000 HUMVE Gill Windmaster.
dat")
```
# Funktion erstellen, um das Protokoll einzulesen

```
read.humvelog.csv <- function (file, info = TRUE, ...)
```

```
data \le- read.csv2(file, skip = 6, ...)
if (!any(names(data) %in% "Beginn") && !any(names(data) %in% "Beginn"))
 stop("Could not read file properly. Please check for wrong number of rows. read.csv2(skip=6)")
datum <- as.Date(read.csv2(file)[3,5], format = "%d.%m.%Y")
if(sum(is.na(data$Beginn)) == length(data$Beginn))
 stop("Keine Beginn-Zeit lesbar.")
if (sum(is.na(data$Ende)) == length(data$Ende))
 stop("Keine Ende-Zeit lesbar.")
```

```
data$Beginn <- as.POSIXct(strptime(paste(datum, data$Beginn), format = "%Y-%m-%d %H:%M"))
data$Ende <- as.POSIXct(strptime(paste(datum, data$Ende), format = "%Y-%m-%d %H:%M"))
data$KT19_Mittelwert..frei.lassen.	<- as.numeric(data$KT19_Mittelwert..frei.lassen.)
data$Bemerkungen	<- as.character(data$Bemerkungen)
data$ProtokollantIn	<- as.character(data$ProtokollantIn)
data <- data[complete.cases(data[,-(7:9)]), ]
if (info == TRUE)
```

```
invisible(data)
```
print(str(data))

{

```
}
```

```
humvelog	<- read.humvelog.csv	
("messung_tub_architekturgebaeude_2015/humve/data/humve_protokoll.csv")
```
# Funktion erstellen, um die Stationen zuzuordnen und Mittelwerte zu bilden

```
humve_stationszuordnung_mittelwerte.csv <- function (humvedata_meteo, humvedata_wind,
humvedata_gill, protokolldata)
{
new.data <- as.data.frame(matrix(nrow = length(protokolldata$TIMESTAMP),
                 ncol = 18)
names(new.data) <- c("TIMESTAMP", "Station", "Ta_150cm",
           "RH_150cm", "NETRAD", "KWO", "KWU", "IRTS", "ANGX", "ANGY",
           "WS", "WD", "SIGMA_WD", "U", "V", "W", "Tv", "KT19")
humvedata meteo <- humvedata meteo[humvedata meteo$TIMESTAMP >=
                   min(protokolldata$Beginn) & humvedata_meteo$TIMESTAMP <=
                   max(protokolldata$Ende), ]
humvedata_wind <- humvedata_wind[humvedata_wind$TIMESTAMP >=
                  min(protokolldata$Beginn) & humvedata_wind$TIMESTAMP <=
                  max(protokolldata$Ende), ]
humvedata_gill <- humvedata_gill[humvedata_gill$TIMESTAMP >=
                  min(protokolldata$Beginn) & humvedata_gill$TIMESTAMP <=
                  max(protokolldata$Ende), ]
for (i in seq along(protokolldata$Station)) {
 standzeitmittelung daten <- sapply(sapply(cbind(humvedata meteo[,(3:7)], humvedata meteo[,
(10:12)], humvedata wind[,3:5], humvedata gill[, 3:4], humvedata gill[,
7:8])[humvedata_meteo$TIMESTAMP >= protokolldata$Beginn[i] & humvedata_meteo$TIMESTAMP <=
protokolldata$Ende[i], ], mean), round, 2)
  new.data[i, (3:17)] <- standzeitmittelung_daten
}
new.data$Station	<- protokolldata$Station
new.data$TIMESTAMP	<- protokolldata$Ende
new.data$KT19	<- protokolldata$KT19
print(str(new.data))
new.data
}
# Funktion erstellen, um die Stationen zuzuordnen
humve_stationszuordnung_ungemittelt.csv <- function (humvedata_meteo, humvedata_wind,
humvedata_gill, logdata)
{
humvedata_meteo <- humvedata_meteo[humvedata_meteo$TIMESTAMP >=
                   min(logdata$Beginn) & humvedata_meteo$TIMESTAMP <= max(logdata$Ende),
                  ]
humvedata_wind <- humvedata_wind[humvedata_wind$TIMESTAMP >=
                  min(logdata$Beginn) & humvedata_wind$TIMESTAMP <= max(logdata$Ende),
                 ]
humvedata_gill <- humvedata_gill[humvedata_gill$TIMESTAMP >=
                  min(logdata$Beginn) & humvedata_gill$TIMESTAMP <= max(logdata$Ende),
                 ]
for (i in seq along(logdata$Station)) {
  meteo	<- humvedata_meteo[humvedata_meteo$TIMESTAMP	>=
               logdata$Beginn[i] & humvedata_meteo$TIMESTAMP <=
```

```
logdata$Ende[i], ]
  wind <- humvedata_wind[humvedata_wind$TIMESTAMP >= logdata$Beginn[i] &
               humvedata_wind$TIMESTAMP <= logdata$Ende[i], ]
  gill <- humvedata_gill[humvedata_gill$TIMESTAMP >= logdata$Beginn[i] &
               humvedata_gill$TIMESTAMP <= logdata$Ende[i], ]
  station <- rep(logdata$Station[i], length.out = length(meteo[,
                                   1]))
  kt19 <- rep(logdata$KT19[i], length.out = length(meteo[,
                                1]))
  if (!exists("result")) {
   result <- as.data.frame(cbind(meteo[, 1], station,
                   meteo[, 3:7], meteo[, 10:12], wind[, 3:5], gill[,
                                              3:4], gill[, 7:8], kt19))
  }
  else	{
   result <- rbind(result, cbind(meteo[, 1], station,
                   meteo[, 3:7], meteo[, 10:12], wind[, 3:5], gill[,
                                              3:4], gill[, 7:8], kt19))
 }
}
names(result) <- c("TIMESTAMP", "Station", "Ta_150cm", "RH_150cm",
           "NETRAD", "KWO", "KWU", "IRTS", "ANGX", "ANGY", "WS",
           "WD", "SIGMA_WD", "U", "V", "W", "Tv", "KT19")
print(str(result))
invisible(result)
}
```